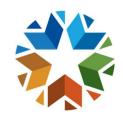

#### Enrollment and Calendar Decision Trees 2020 -2021

Office of Data & Information Systems
Oklahoma State Department of Education
(405) 521-3020

#### Traditional (Brick and Mortar) with short term distance learning options ONLY

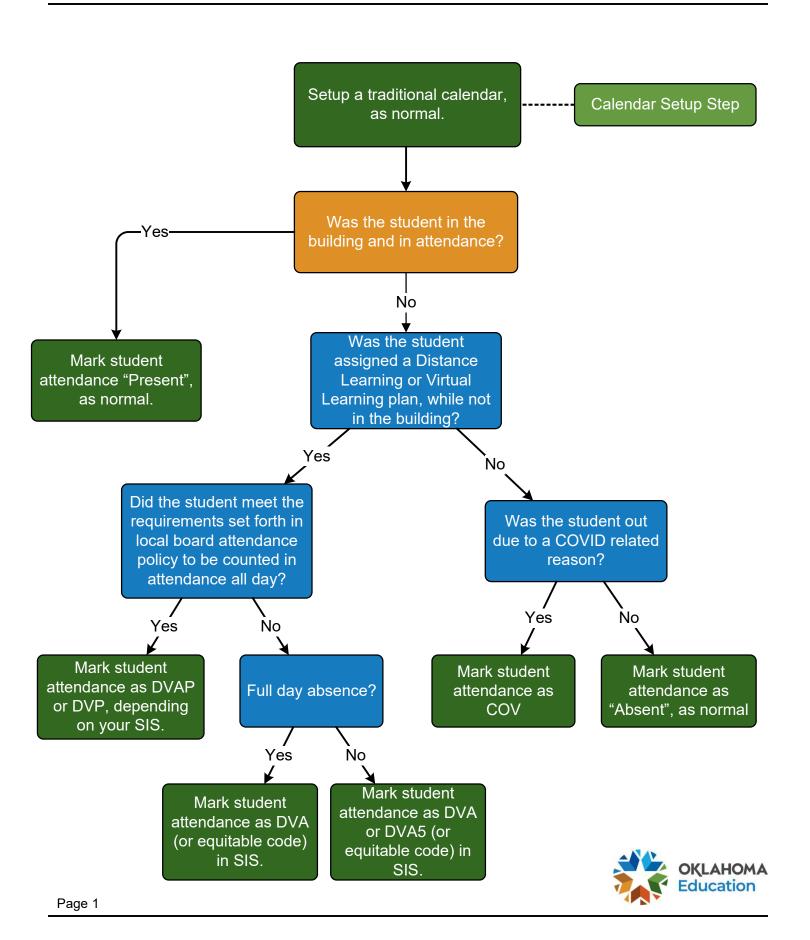

#### **Blended Learning ONLY**

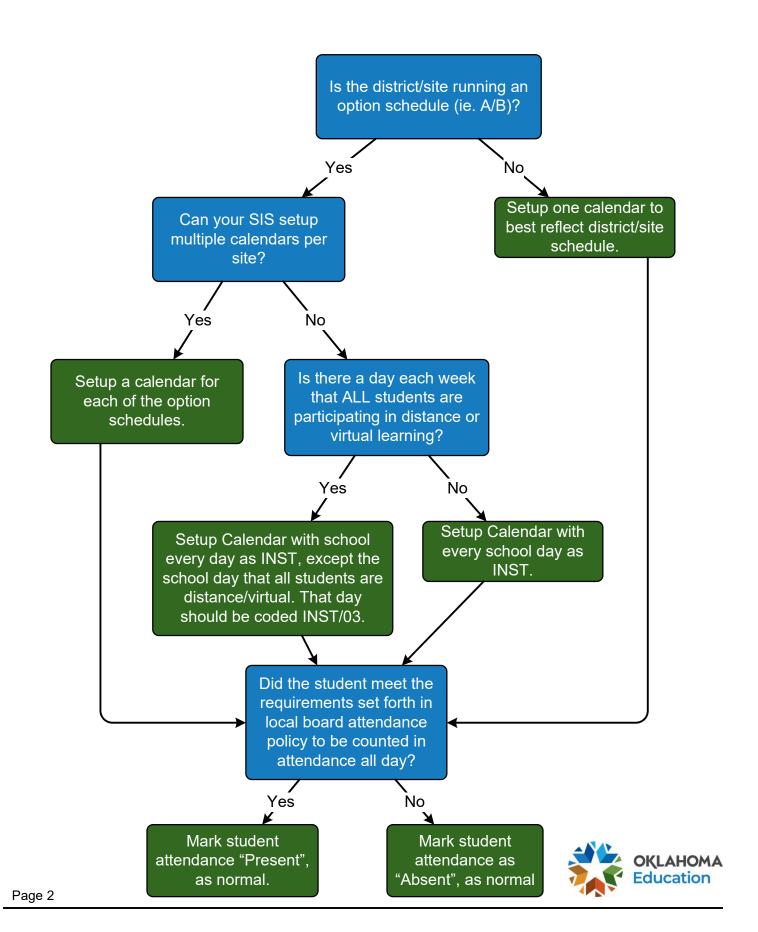

#### **Virtual Learning ONLY**

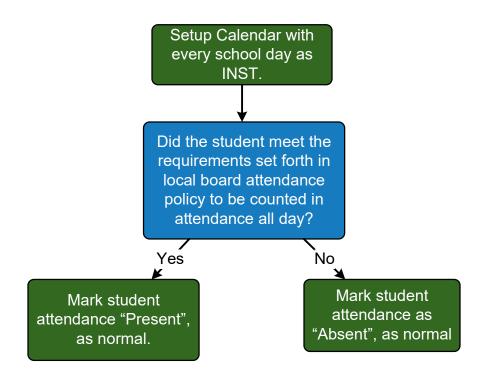

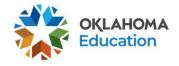

# Traditional (Brick and Mortar) with short term distance learning options and Blended Learning

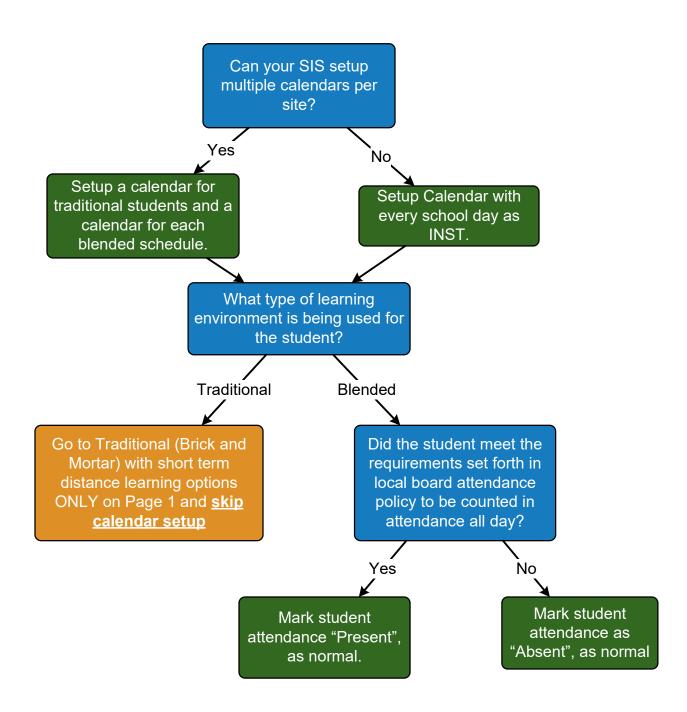

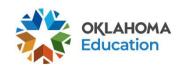

# Traditional (Brick and Mortar) with short term distance learning options and Virtual Learning

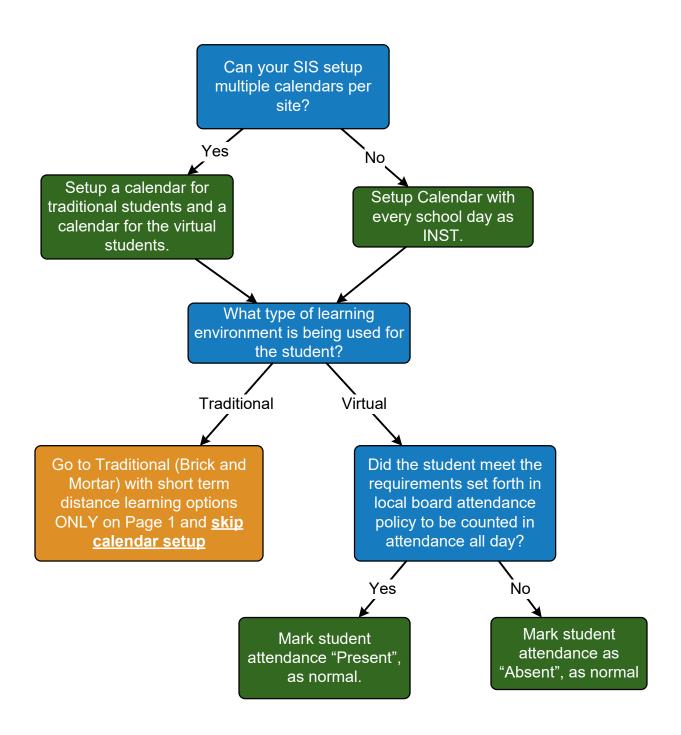

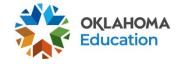

# Blended Learning and Virtual Learning

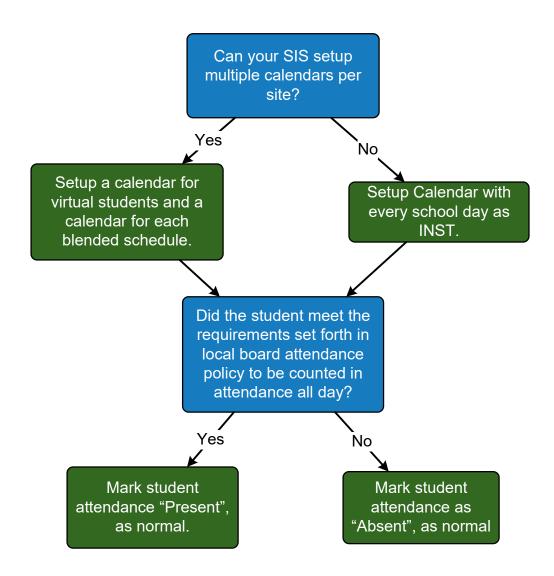

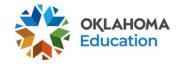

# Traditional (Brick and Mortar) with short term distance learning options and Blended Learning and Virtual Learning

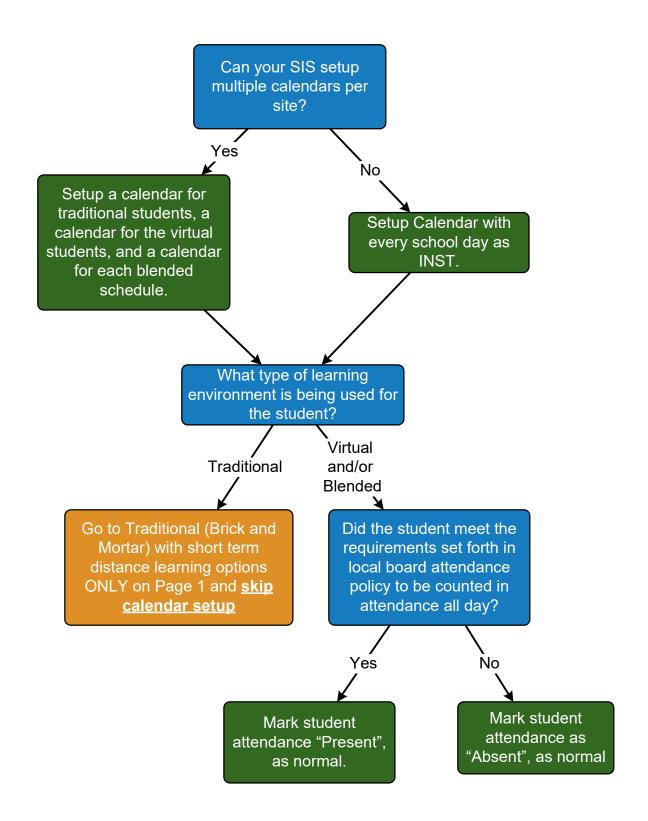

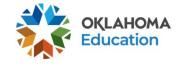